#### Vytěžování dat: EM algoritmus

Radomír Černoch

October 4, 2011

## Ochutnávka EM

- http://demonstrations.wolfram.com/ ExpectationMaximizationForGaussianMixtureDistributions
- Bishop: Pattern Recognition and Machine Learning, str. 437

Hustota pravděpodobnosti:

$$
P(x | \mu, \sigma) = \frac{1}{\sqrt{2 \pi \sigma^2}} \exp \left( \frac{x - \mu}{\sqrt{2 \sigma^2}} \right)^2
$$

Hustota pravděpodobnosti:

$$
P(x | \mu, \sigma) = \frac{1}{\sqrt{2 \pi \sigma^2}} \exp \left( \frac{x - \mu}{\sqrt{2 \sigma^2}} \right)^2
$$

Odhad parametrů:

Střední hodnota z aritmetického průměru:

$$
\hat{\mu} = \frac{1}{N} \sum_{n=1}^{N} x_n
$$

Hustota pravděpodobnosti:

$$
P(x | \mu, \sigma) = \frac{1}{\sqrt{2 \pi \sigma^2}} \exp \left( \frac{x - \mu}{\sqrt{2 \sigma^2}} \right)^2
$$

Odhad parametrů:

Střední hodnota z aritmetického průměru:

$$
\hat{\mu} = \frac{1}{N} \sum_{n=1}^{N} x_n
$$

Variance ze střední kvadratické odchylky:

$$
\hat{\sigma}^2 = \frac{1}{N} \sum_{n=1}^N (x_n - \hat{\mu})^2
$$

**Hustota pravděpodobnosti:** 

$$
P(x | \mu, \sigma) = \frac{1}{\sqrt{2 \pi \sigma^2}} \exp \left( \frac{x - \mu}{\sqrt{2 \sigma^2}} \right)^2
$$

Odhad parametrů:

Střední hodnota z aritmetického průměru:

$$
\hat{\mu} = \frac{1}{N} \sum_{n=1}^{N} x_n
$$

Variance ze střední kvadratické odchylky:

$$
\hat{\sigma}^2 = \frac{1}{N} \sum_{n=1}^N (x_n - \hat{\mu})^2
$$

. . . . . . Vygenerujte si v Matlabu náhodné vzorky z  $P(x | \mu = 10, \sigma^2 = 5)$ pomocí normpdf a zpětně odhadněte jejich parametry, tentokrát použití bez mean a var.

### Směs Gaussovských rozdělení (GMM)

Mějme 2 normální rozdělení:

$$
P(x | \mu_m = 180, \sigma_m = 10) \text{ a } P(x | \mu_z = 170, \sigma_z = 8)
$$

#### Směs Gaussovských rozdělení (GMM)

Mějme 2 normální rozdělení:

$$
P(x | \mu_m = 180, \sigma_m = 10) \text{ a } P(x | \mu_z = 170, \sigma_z = 8)
$$

s následujícímí směsnými koeficienty:

$$
P(m) = 0.9 \text{ a } P(z) = 0.1
$$

Mějme 2 normální rozdělení:

$$
P(x | \mu_m = 180, \sigma_m = 10) \text{ a } P(x | \mu_z = 170, \sigma_z = 8)
$$

s následujícímí směsnými koeficienty:

$$
P(m) = 0.9 \text{ a } P(z) = 0.1
$$

Výsledná hustota pravděpodobnosti:

$$
P(x | ... ) = P(m) \cdot P(x | \mu_m, \sigma_m) + P(z) \cdot P(x | \mu_z, \sigma_z)
$$

Mějme 2 normální rozdělení:

$$
P(x | \mu_m = 180, \sigma_m = 10) \text{ a } P(x | \mu_z = 170, \sigma_z = 8)
$$

s následujícímí směsnými koeficienty:

$$
P(m) = 0.9 \text{ a } P(z) = 0.1
$$

Výsledná hustota pravděpodobnosti:

$$
P(x | ... ) = P(m) \cdot P(x | \mu_m, \sigma_m) + P(z) \cdot P(x | \mu_z, \sigma_z)
$$

. . . . . .

Zkuste si z této distribuce vygenerovat vzorky pomocí randn a zobrazit je v histogramu pomocí hist.

#### Dokáži ze své výšky odhadnout, jestli jsem muž nebo žena?

#### GMM: Odhady parametrů

■ Dokáži ze své výšky odhadnout, jestli jsem muž nebo žena? Souhlasíte s následující úvahou: *P*(*m* | *x*) ∼ *P*(*m*) *· P*(*x* |  $\mu_m$ ,  $\sigma_m$ )? (pro *P*(*z* | *x*) obdobně)

#### GMM: Odhady parametrů

- Dokáži ze své výšky odhadnout, jestli jsem muž nebo žena?
- Souhlasíte s následující úvahou: *P*(*m* | *x*)  $\sim$  *P*(*m*) *· P*(*x* |  $\mu_m$ ,  $\sigma_m$ )? (pro *P*(*z* | *x*) obdobně)
- Aby platil součet  $P(m|x) + P(z|x) = 1$ , používá se normalizační konstanta (jmenovatel je stejný pro *P*(*m | x*) i  $P(z|x)$ :

$$
P(m \mid x) = \frac{P(m) \cdot P(x \mid \mu_m, \sigma_m)}{P(m) \cdot P(x \mid \mu_m, \sigma_m) + P(z) \cdot P(x \mid \mu_z, \sigma_z)}
$$

#### GMM: Odhady parametrů

- Dokáži ze své výšky odhadnout, jestli jsem muž nebo žena?
- Souhlasíte s následující úvahou: *P*(*m* | *x*)  $\sim$  *P*(*m*) *· P*(*x* |  $\mu_m$ ,  $\sigma_m$ )? (pro *P*(*z* | *x*) obdobně)
- Aby platil součet  $P(m|x) + P(z|x) = 1$ , používá se normalizační konstanta (jmenovatel je stejný pro *P*(*m | x*) i  $P(z|x)$ :

$$
P(m \mid x) = \frac{P(m) \cdot P(x \mid \mu_m, \sigma_m)}{P(m) \cdot P(x \mid \mu_m, \sigma_m) + P(z) \cdot P(x \mid \mu_z, \sigma_z)}
$$

 $\blacksquare$  Zjistěte, zda platí  $P(m|x=160) > P(z|x=160)$  (pozn.: normalizační konstantu lze pro účel porovnání vynechat).

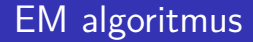

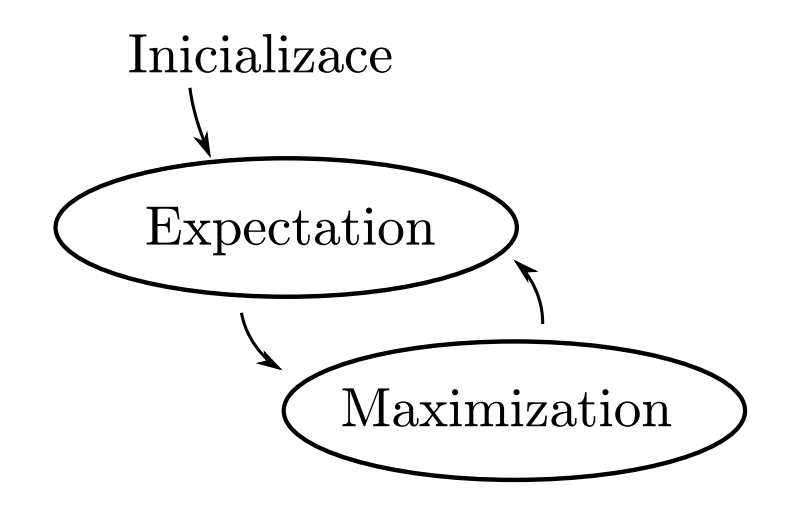

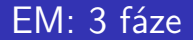

<sup>1</sup> *Inicializace* náhodně nastaví parametry *P*(*m*), *P*(*z*), *µm*, *σz*, ...

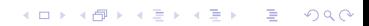

#### EM: 3 fáze

<sup>1</sup> *Inicializace* náhodně nastaví parametry *P*(*m*), *P*(*z*), *µm*, *σz*, ...

. . . . . .

2 *Expectation* přiřadí instance oběma normálním rozdělením.

#### EM: 3 fáze

<sup>1</sup> *Inicializace* náhodně nastaví parametry *P*(*m*), *P*(*z*), *µm*, *σz*, ...

- 2 *Expectation* přiřadí instance oběma normálním rozdělením.
- 3 *Maximization* odhadne parametry rodělení na základě přiřazení z E fáze:

#### EM: 3 fáze

- <sup>1</sup> *Inicializace* náhodně nastaví parametry *P*(*m*), *P*(*z*), *µm*, *σz*, ...
- 2 *Expectation* přiřadí instance oběma normálním rozdělením.
- 3 *Maximization* odhadne parametry rodělení na základě přiřazení z E fáze:

$$
\mu_z \leftarrow \frac{1}{N_z} \sum_{n=1}^{N} P(z | x_n) x_n
$$

$$
\sigma_z^2 \leftarrow \frac{1}{N_z} \sum_{n=1}^{N} P(z | x_n) (x_n - \mu_z)^2
$$

$$
P(z) \leftarrow \frac{1}{N} \sum_{n=1}^{N} P(z | x_n)
$$

$$
\blacksquare \hspace{0.1cm} N_z = \sum_{n=1}^{N} P(z \,|\, x_n) \ldots \text{ normalizační konstanta}
$$

## Úloha  $(1/3)$

- <sup>1</sup> Seznamte se s daty v souboru height.csv, který obsahuje tělesnou výšku vzorku 100 lidí, Američanů ve věku mezi 20 a 29 lety. Kromě výšky lidí (1. sloupec) obsahují data i jejich pohlaví (2. sloupec). Každý záznam tvoří jeden řádek tabulky.
- 2 Prohlédněte si dokumentaci k přiložené funkci dataplot(data), která načtená data vykreslí do grafu: >> data = csvread('height.csv'); dataplot(data);

## Úloha (2/3)

- 4 Implementujte EM algoritmus pro maximum-likelihood optimalizaci parametrů směsi dvou normalních rozdělení. Popis algoritmu naleznete ve třetí přednášce (str. 21-24).
	- Vstupem algorimu bude první sloupec načtených dat (druhý sloupec můžete použít pro zpětnou kontrolu). Vhodně zvolte počáteční parametry obou rozložení.
	- Pokud Váš algoritmus vrátí matici 2 × 2 ve formátu

$$
\text{params} = \left(\begin{array}{cc} \mu_{\text{ženy}} & \sigma_{\text{ženy}} \\ \mu_{\text{muzi}} & \sigma_{\text{muži}} \end{array}\right)
$$

. . . . . .

můžete pro vykreslení obou rozdělení použít příkaz >> dataplot(data, params);

# $Ú$ loha $(3/3)$

- 5 Vyvořte protokol o rozsahu cca. 1 strany A4, která shrne Vaši práci a analyzuje výsledky. Doporučený obsah:
	- grafy obou gaussovských rozložení v několika počátečních iteracích algoritmu a stav po konvergenci
	- počet iterací algoritmu (dochází-li k velkému rozptylu hodnot a. pro různá počáteční nastaveni, spustťe algoritmus několikrat a výsledek vyhodnoťte statisticky)
	- diskuze o vlivu prvotního přiřazení parametrů na jejich výsledné hodnoty.
	- rozbor, zda lze mezi výškou mužů a žen pozorovat statisticky významný rozdíl (využijte druhý sloupec vstupních dat a závěry z předchozích bodů)
	- poznámky k implementaci
- . . . . . . 6 Protokol odevzdejte do upload systému do 10.10.2011. Zdrojové kódy není nutné do systému nahrávat, ale můžete být požádáni o jejich ukázku a předvedení během následujícího cvičení.

## Úloha: Možný výsledek (1/3)

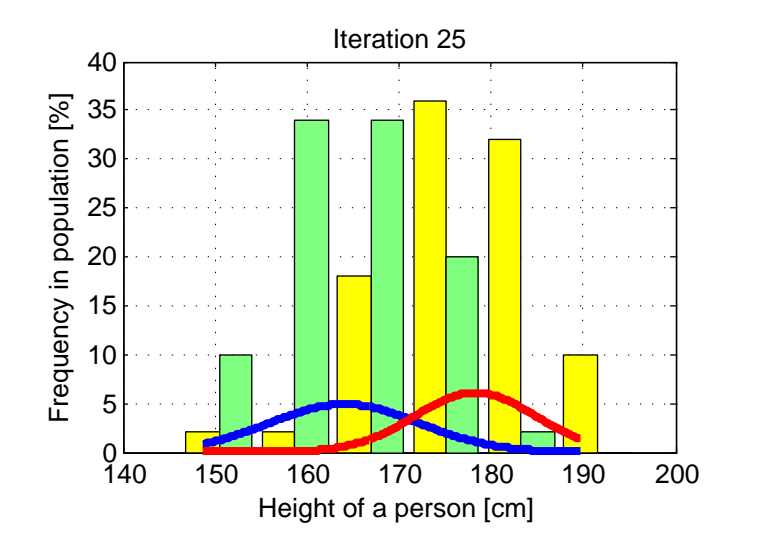

## Úloha: Možný výsledek (2/3)

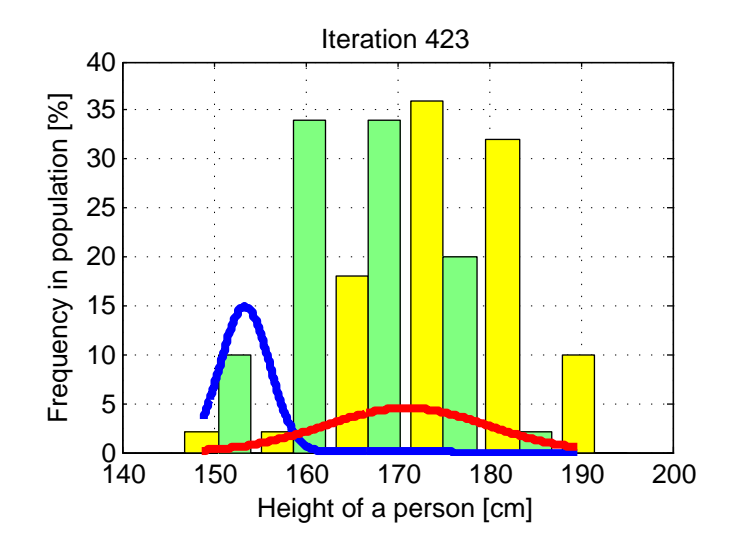

## Úloha: Možný výsledek (3/3)

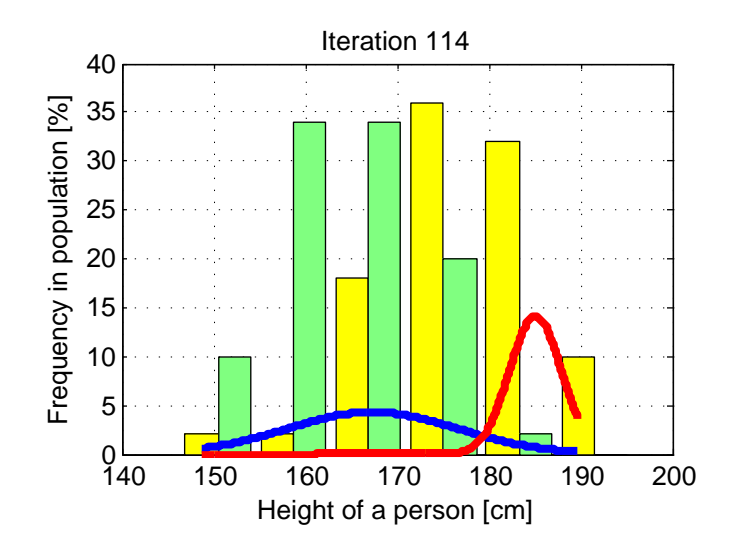